Heiko Dumlich 17. Januar <sup>2008</sup>

# 11Übungsblatt Kern und Teilchenphysik

## 11.1(Magnetisches Moment)

Definition des magnetischen Momentes:

$$
\vec{\mu}_{op} = g_1 \vec{j}_1 + g_2 \vec{j}_2
$$

a)

zz:

$$
2g_j = g_1 + g_2 + (g_1 - g_2) \cdot \frac{j_1(j_1 + 1) - j_2(j_2 + 1)}{j(j + 1)}
$$
(1)

mit dem Projektionsvektor  $\vec{\mu} = g_j \vec{j}$ 

$$
\vec{\mu} = \frac{\left(\vec{\mu}_{op} \cdot \vec{j}\right)}{\left|\vec{j}\right|} \cdot \frac{\vec{j}}{\left|\vec{j}\right|}
$$
\n
$$
= \frac{g_1\left(\vec{j}_1 \cdot \vec{j}\right) + g_2\left(\vec{j}_2 \cdot \vec{j}\right)}{\left|\vec{j}\right|} \cdot \frac{\vec{j}}{\left|\vec{j}\right|} \tag{2}
$$

und  $\vec{j} = \vec{j}_1 + \vec{j}_2$ , dies ist äquivalent zu  $\vec{j}_1 = \vec{j} - \vec{j}_2$  bzw.  $\vec{j}_2 = \vec{j} - \vec{j}_1$ , wobei quadrieren dieser Termen dieser Termen

$$
\vec{j}_1^2 = \vec{j}^2 + \vec{j}_2^2 - 2\vec{j} \cdot \vec{j}_2 \n\vec{j}_2^2 = \vec{j}^2 + \vec{j}_1^2 - 2\vec{j} \cdot \vec{j}_1
$$

führt. Durch umstellen und einsetzen von  $\left\langle \vec{j}_i^2 \right\rangle = j_i(j_i+1)$  erhalten wir somit

$$
\begin{aligned}\n\langle \vec{j}_1 \cdot \vec{j} \rangle &= \frac{1}{2} \{ j \left( j+1 \right) + j_1 \left( j_1+1 \right) - j_2 \left( j_2+1 \right) \} \\
\langle \vec{j}_2 \cdot \vec{j} \rangle &= \frac{1}{2} \{ j \left( j+1 \right) + j_2 \left( j_2+1 \right) - j_1 \left( j_1+1 \right) \}\n\end{aligned}
$$

dies können wir in (2) einsetzen

$$
\langle \vec{\mu} \rangle = \frac{g_1 [j (j + 1) + j_1 (j_1 + 1) - j_2 (j_2 + 1)] + g_2 [j (j + 1) + j_2 (j_2 + 1) - j_1 (j_1 + 1)]}{2 \langle j \rangle} \cdot \langle j \rangle
$$
  
\n
$$
g_j \langle \vec{j} \rangle = \frac{g_1 [j (j + 1) + j_1 (j_1 + 1) - j_2 (j_2 + 1)] + g_2 [j (j + 1) + j_2 (j_2 + 1) - j_1 (j_1 + 1)]}{2j (j + 1)} \cdot \langle j \rangle
$$
  
\n
$$
g_j = \frac{g_1 [j (j + 1) + j_1 (j_1 + 1) - j_2 (j_2 + 1)] + g_2 [j (j + 1) + j_2 (j_2 + 1) - j_1 (j_1 + 1)]}{2j (j + 1)}
$$
  
\n
$$
2g_j = g_1 + g_2 + (g_1 - g_2) \cdot \frac{j_1 (j_1 + 1) - j_2 (j_2 + 1)}{j (j + 1)}
$$

Für den Speziallfall  $j_1 = l$ ,  $j_2 = s$   $(s = \frac{1}{2})$  und  $j = l \pm \frac{1}{2}$  erhalten wir:

$$
2g_j = g_l + g_s + (g_l - g_s) \cdot \frac{l(l+1) - \frac{1}{2}(\frac{1}{2} + 1)}{(l \pm \frac{1}{2}) (l \pm \frac{1}{2} + 1)}
$$
  
\n
$$
g_j = \frac{g_l(l(l+1) + \frac{1}{4} \pm (l + \frac{1}{2}) + l(l+1) - \frac{3}{4}) + g_s(l(l+1) + \frac{1}{4} \pm (l + \frac{1}{2}) - l(l+1) + \frac{3}{4})}{2(l + \frac{1}{2}) (l + \frac{1}{2} \pm 1)}
$$
  
\n
$$
g_j = \frac{g_l(2l(l+1) + \frac{1}{2} \pm 2(l + \frac{1}{2}) - 1 \mp (l + \frac{1}{2})) + g_s(1 \pm (l + \frac{1}{2}))}{2(l + \frac{1}{2}) (l + \frac{1}{2} \pm 1)}
$$
  
\n
$$
g_j = \frac{g_l(2(l + \frac{1}{2}) (l + \frac{1}{2} \pm 1) \mp (l + \frac{1}{2} \pm 1)) \pm g_s(l + \frac{1}{2} \pm 1)}{2(l + \frac{1}{2}) (l + \frac{1}{2} \pm 1)}
$$
  
\n
$$
g_j = g_l \pm \frac{g_s - g_l}{2l + 1}
$$

b)

Wir wollen nun  $\mu = g_j j$  bestimmen, dazu setzen wir die in a) gewonnene Formel für  $g_j$  ein (wobei wir  $s=\frac{1}{2}$  nutzen können):

$$
\mu = \left( g_l \pm \frac{g_s - g_l}{2l + 1} \right) j \tag{3}
$$

Als Formel für die Schmidt-Linien ergibt sich, wobei wir  $l = l(j) = j \mp \frac{1}{2}$ beachten müssen, aus Formel (3):

$$
\mu = g_l j \pm \frac{(g_s - g_l) j}{2j \mp 1 + 1}
$$

nun können wir für das ungepaarte Proton bzw. Neutron nutzen, dass<br/>s ${\cal I} =$  $l = \frac{1}{2}$  gilt, somit also  $j = 1$ , was mit  $g_l = 1$ ,  $g_s = 5.58$  für das Proton und  $g_l = 0$ ,  $g_s = -3.82$  für das Neutron mit Hilfe der Formel (3) auf:

$$
\mu \Big|_p (j=1) = \left(1 \pm \frac{5.58 - 1}{2 \mp 1 + 1}\right) = 3.29, -0.145
$$
  

$$
\mu \Big|_n (j=1) = \left(0 \pm \frac{-3.82 - 0}{2 \mp 1 + 1}\right) = -1.91, 0.955
$$

führt.

Wir erhalten hieraus die Schmidt-Linien, welche in Abbildung (1) dargestellt sind.

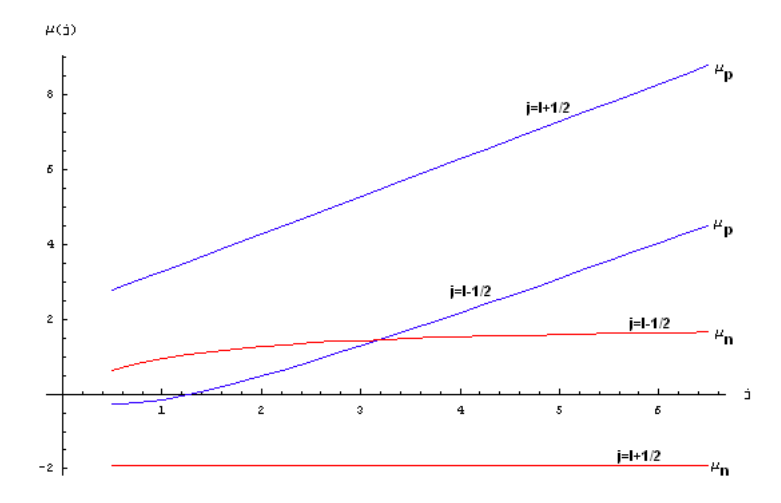

Abbildung 1: Schmidt-Linien für ein ungepaartes Proton (blau) bzw. Neutron (rot)

#### 11.2(Rückstoÿ)

Wir beobachten, dass nach dem Einfang thermischer Neutronen  $(E_{kin,n}$ 100 meV) an $^{10}{\rm B}$ nach der Kernreaktion $^{10}{\rm B}+n\rightarrow {^7}{\rm Li}^*+\alpha+\text{Q, der }\frac{1}{2}$ − -Zustand in <sup>7</sup>Li bei 477 keV bevölkert wird ( $Q = 2.793 \text{ MeV}$ ). Es ist die Dopplerverschiebung des  $\gamma$ -Quants in und entgegen der Emissionsrichtung des  $\alpha$ -Teilchens zu berechnen. Hierfür müssen wir zuerst die relative Geschwindigkeit zwischen dem Li-Kern und dem α-Teilchen bestimmen. Für thermische Neutronen können wir die kinetische Energie des  $n$  vernachlässigen und müssen nur die Ruhemasse beachten. Das Bor war zuvor in Ruhe, daher gilt also für dieses auch nur die Ruhemasse. Wir erhalten also aus der Energieerhaltung:

$$
E_B + E_n = E_{Li} + 477 \text{ keV} + E_\alpha + Q
$$
  

$$
m_B c^2 + m_n c^2 = E_{Li} + E_\alpha + 3.27 \text{ MeV}
$$

mit  $m_n = 0.939 \frac{\text{GeV}}{c^2}$ ,  $m_B = 10.1 \frac{\text{GeV}}{c^2}$ ,  $m_\alpha = 3.73 \frac{\text{GeV}}{c^2}$  und  $m_{Li} = 6.47 \frac{\text{GeV}}{c^2}$ . Wir können uns, da wir nur die relative Geschwindigkeit zwischen dem Li und  $\alpha$  benötigen, in das Li-Ruhesystem setzen. D.h.  $E_{kin,Li} = 0$ , somit folgt  $E_{Li} = m_{Li}c^2 = 6.47 \,\text{GeV}$ , einsetzen liefert:

$$
E_\alpha \;\; = \;\; 4.566 \mbox{GeV}
$$
mit $\; E_\alpha = \sqrt{m_\alpha^2 c^4 + p^2 c^2} = \sqrt{13.9 \mbox{ GeV}^2 + p^2 c^2}$  folgt:

$$
13.9 \text{ GeV}^2 + p^2 c^2 \approx 20.8 \text{ GeV}^2
$$

$$
p^2 = 6.94 \frac{\text{ GeV}^2}{c^2}
$$

$$
p = 2.63 \frac{\text{ GeV}}{c}
$$

$$
\gamma \frac{v}{c} = 0.705
$$

Hieraus können wir nun  $v$  bestimmen (mit  $a = 0.705$ ):

$$
\sqrt{\frac{1}{1 - \frac{v^2}{c^2}}}\frac{v}{c} = a
$$
  

$$
\frac{v^2}{c^2} = \frac{a^2}{1 + a^2}
$$
  

$$
v = \sqrt{\frac{a^2}{1 + a^2}}c
$$

einsetzen von a liefert dann:

$$
v=0.58\cdot c
$$

Es gilt für den Dopplereffekt in Emissionsrichtung:

$$
\nu' = \nu \sqrt{\frac{c+v}{c-v}} = 1.93 \cdot \nu = 2.22 \cdot 10^{20} \frac{1}{\text{s}}
$$

mit  $E = h\nu = 477 \text{ keV} \Rightarrow \nu = \frac{E}{h} = 1.15 \cdot 10^{20} \frac{1}{8}$ .  $m = 1$ und  $m = 1$ 

$$
\nu' = \nu \sqrt{\frac{c - v}{c + v}} = 0.518 \cdot \nu = 0.598 \cdot 10^{20} \frac{1}{\text{s}}
$$

Die isotrope γ -Emission folgt aus der Paritätserhaltung des Drehimpulses. Wendet man den Paritätsoperator auf den Drehimpuls an, so erhält man den Drehimpuls. Daher werden immer gleich viele γ -Quanten in die betrachtete und die zu ihr im Kernmittelpunkt invertierte Richtung emittiert. Betrachtet man nun alle Richtungen, so folgt auf Grund der Symmetrie eine isotrope Verteilung.

### 11.3(Quadrupolmoment)

a)

Wir betrachten einen Rotationsellipsoiden, für den gelte:

$$
\rho\left(r\right)=\begin{cases} \rho_{0}, & \frac{x^{2}}{b^{2}}+\frac{y^{2}}{b^{2}}+\frac{z^{2}}{a^{2}}<1 \\ 0, & \frac{x^{2}}{b^{2}}+\frac{y^{2}}{b^{2}}+\frac{z^{2}}{a^{2}}>1 \end{cases}
$$

Wir führen neue Koordinaten ein:

$$
\xi = \frac{x}{b}
$$
  

$$
\eta = \frac{y}{b}
$$
  

$$
\zeta = \frac{z}{a}
$$

mit  $dx dy dz = ab^2 d\xi d\eta d\zeta$ . Nun führen wir Kugelkoordinaten (alternativ könnte man das ganze auch nur mit Zylinderkoordinaten machen) ein:

$$
\xi = r \sin \theta \cos \varphi
$$
  

$$
\eta = r \sin \theta \sin \varphi
$$
  

$$
\zeta = r \cos \theta
$$

mit  $d\xi d\eta d\zeta = r^2 \sin\theta dr d\theta d\varphi$ , d.h.  $dx dy dz = ab^2r^2 \sin\theta dr d\theta d\varphi$ . Einsetzen in Q<sup>0</sup> liefert:

$$
Q_0 = \frac{1}{e} \int dx dy dz \,\rho(r) (3z^2 - r^2)
$$
  
\n
$$
= \frac{\rho_0 a b^2}{e} \int d\xi d\eta d\zeta \,\rho(r) (3a^2 \zeta^2 - (b^2 \xi^2 + b^2 \eta^2 + a^2 \zeta^2))
$$
  
\n
$$
= \frac{\rho_0 a b^2}{e} \int d\xi d\eta d\zeta \,\rho(r) (2a^2 \zeta^2 - b^2 (\xi^2 + \eta^2))
$$
  
\n
$$
= \frac{\rho_0 a b^2}{e} \int_0^1 dr \int_0^{\pi} d\theta \int_0^{2\pi} d\varphi r^4 \sin \theta (2a^2 \cos^2 \theta - b^2 \sin^2 \theta)
$$
  
\n
$$
= \frac{2\pi \rho_0 a b^2}{e} \frac{1}{5} \int_0^{\pi} d\theta (2a^2 \sin \theta \cos^2 \theta - b^2 \sin^3 \theta)
$$
  
\n
$$
= \frac{\pi \rho_0 a b^2}{e} \frac{2}{5} (2a^2 \frac{2}{3} - b^2 \frac{4}{3})
$$
  
\n
$$
= \frac{4\pi \rho_0 a b^2}{3e} \frac{2}{5} (a^2 - b^2)
$$
  
\n
$$
= \frac{2}{5} Z (a^2 - b^2)
$$
  
\n(4)

 $V = \frac{4}{3}\pi ab^2$  gegeben ist und  $\rho_0 V = Q_{rotelling of} = Ze$ .

b)

Wir betrachten Gadolinium, für dieses wurde ein Quadrupolmoment von  $Q_0 =$ 10 · 10<sup>-24</sup> cm<sup>2</sup> = 10<sup>-27</sup> m<sup>2</sup> gemessen. Es ist das Achsenverhältnis  $\frac{a}{b}$  zu bestimmen. Wir setzen jetzt:

$$
\begin{array}{rcl}\na & = & R + \Delta R \\
b & = & R - \Delta R\n\end{array}
$$

und dies in Formel (4) ein:

$$
Q_0 = \frac{2}{5}Z(R^2 + 2R\Delta R + \Delta R^2 - (R^2 - 2R\Delta R + \Delta R^2))
$$
  
= 
$$
\frac{8}{5}ZR\Delta R
$$

Wir können nun mit  $R = R_0 A^{\frac{1}{3}} = 7.57$  fm =  $7.57 \cdot 10^{-15}$  m, mit  $R_0 = 1.4$  fm und  $A = 158$ , und  $Z = 64$  durch umstellen

$$
\Delta R = \frac{5}{8} \frac{Q_0}{ZR} = 1.29 \,\text{fm}
$$

den Term $\Delta R$  bestimmen. Das Verhältnis von  $\frac{a}{b}$  erhalten wir über

$$
\frac{a}{b} = \frac{R + \Delta R}{R - \Delta R} = \frac{8.86}{6.28} = 1.411
$$

## 11.4(Elektromagnetische Übergänge)

a)

Da die Parität erhalten bleiben muss, wird der Zustand  $\frac{13}{2}$ + keine Übergänge besitzen. Es gilt für die Quantenzahlen beim elektromagnetischen Übergang:

$$
|I_1 - I_2| \le l \le I_1 + I_2 \quad \text{und} \quad m = m_1 - m_2
$$

Es werden tatsächlich fast nur Übergänge mit dem niedrigst möglichen l beobachtet. Daher reduziert sich die Auswahlregel in den meisten Fällen auf:

$$
l = |I_1 - I_2|
$$

Die möglichen Übergänge sind:

| Übergang                       |      | Energie in MeV | Lebensdauer in s    |
|--------------------------------|------|----------------|---------------------|
| 5                              | 2, 3 | 0.002          | $10^{-7}$           |
| $\frac{5}{2}$<br>$\frac{3}{2}$ | 1,4  | 0.263          | $10^{-8}$           |
| $\frac{5}{2}$                  | 1,6  | 0.703          | $10^{-10}$          |
| $\frac{5}{2}$                  | 2,7  | 0.988          | $10^{-11}\,$        |
| $\frac{3}{2}$                  | 1, 2 | 0.261          | $0.5 \cdot 10^{-8}$ |
|                                | 3,4  | 0.701          |                     |
|                                | 4, 5 | 0.986          | $10^{-1}$           |
| 3                              | 2, 5 | 0.440          | $0.5 \cdot 10^{-9}$ |
|                                | 3,6  | 0.725          |                     |
|                                | 1, 8 | 0.285          | -8                  |

Der langlebigste Zustand ist demnach $\frac{13}{2}$ + , da für diesen gar kein Übergang auf Grund der Paritätserhaltung möglich ist.

Aus der Aufgabenstellung erhalten wir für die Halbwertszeit eines  $\frac{5}{2}^+$   $\rightarrow$   $\frac{1}{2}$ + Überganges (E2) mit der Übergangsenergie 0.245 MeV im <sup>111</sup>Cd die Dauer von 84 ns = 8.4 · 10<sup>-8</sup> s. Der Vergleich mit der Graphik liefert  $T_{\frac{1}{2},Cd} = 0.5 \cdot 10^{-8}$  s wurde). Für den Fall des  $2^+ \rightarrow 0^+$  Überganges (E2) mit der Energie 0.103 MeV im <sup>180</sup>W finden wir eine Halbwertszeit von 1.2 ns = 1.2 · 10<sup>-9</sup>. Ablesen aus der Graphik liefert  $T_{\frac{1}{2},W} = 10^{-7}$ s, dieser Wert stimmt nicht mit dem angegebenen überein. Der Grund dafür wird vermutlich sein, dass die angegebene Graphik nur bis  $A = 85$  geht, daher ist der zweite Wert, bei einem  $A = 180$  nur noch schwer vergleichbar, wohingegen der erste mit  $A = 111$  wenigstens noch in der Nähe von  $A = 85$  lag.

b)